# Package 'mlr3verse'

May 18, 2022

<span id="page-0-0"></span>Title Easily Install and Load the 'mlr3' Package Family

Version 0.2.5

Description The 'mlr3' package family is a set of packages for machine-learning purposes built in a modular fashion. This wrapper package is aimed to simplify the installation and loading of the core 'mlr3' packages. Get more information about the 'mlr3' project at <<https://mlr3book.mlr-org.com/>>.

License LGPL-3

URL <https://mlr3verse.mlr-org.com>,

<https://github.com/mlr-org/mlr3verse>

BugReports <https://github.com/mlr-org/mlr3verse/issues>

**Depends** mlr3 ( $> = 0.12.0$ ), R ( $> = 3.1.0$ )

Imports bbotk, data.table, mlr3cluster, mlr3data, mlr3filters, mlr3fselect (>= 0.6.0), mlr3hyperband, mlr3learners, mlr3misc, mlr3pipelines ( $> = 0.4.0$ ), mlr3tuning ( $> = 0.9.0$ ), mlr3tuningspaces ( $>= 0.1.1$ ), mlr3viz, paradox ( $>= 0.6.0$ )

Encoding UTF-8

RoxygenNote 7.1.2

NeedsCompilation no

Author Michel Lang [cre, aut] (<<https://orcid.org/0000-0001-9754-0393>>), Patrick Schratz [aut] (<<https://orcid.org/0000-0003-0748-6624>>)

Maintainer Michel Lang <michellang@gmail.com>

Repository CRAN

Date/Publication 2022-05-18 13:50:02 UTC

# R topics documented:

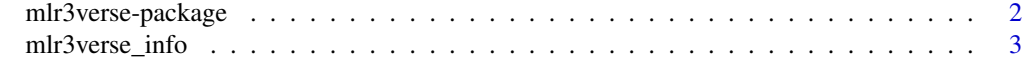

#### **Index** [4](#page-3-0)

<span id="page-1-0"></span>

#### Description

The 'mlr3' package family is a set of packages for machine-learning purposes built in a modular fashion. This wrapper package is aimed to simplify the installation and loading of the core 'mlr3' packages. Get more information about the 'mlr3' project at <https://mlr3book.mlr-org.com/>.

### Learn mlr3

- Book on mlr3: <https://mlr3book.mlr-org.com>
- Use cases and examples gallery: <https://mlr3gallery.mlr-org.com>
- Cheat Sheets: <https://github.com/mlr-org/mlr3cheatsheets>

#### Additional Extension Packages

The **[mlr3verse](https://CRAN.R-project.org/package=mlr3verse)** only installs the subset of packages which are on the one hand frequently required to perform a data analysis, and on the other hand do not pull in too many dependencies or system requirements.

Additional extension packages include:

- Analysis of benchmark experiments: [mlr3benchmark](https://CRAN.R-project.org/package=mlr3benchmark)
- Task interface for data bases: [mlr3db](https://CRAN.R-project.org/package=mlr3db)
- Connector to [OpenML:](https://www.openml.org) [mlr3oml](https://CRAN.R-project.org/package=mlr3oml)
- Additional learners: <https://github.com/mlr-org/mlr3extralearners>
- Hyperband tuning algorithm: [mlr3hyperband](https://CRAN.R-project.org/package=mlr3hyperband)
- Spatio-temporal resampling: [mlr3spatiotempcv](https://CRAN.R-project.org/package=mlr3spatiotempcv)

#### Author(s)

Maintainer: Michel Lang <michellang@gmail.com> [\(ORCID\)](https://orcid.org/0000-0001-9754-0393)

Authors:

• Patrick Schratz <patrick.schratz@gmail.com> [\(ORCID\)](https://orcid.org/0000-0003-0748-6624)

#### See Also

Useful links:

- <https://mlr3verse.mlr-org.com>
- <https://github.com/mlr-org/mlr3verse>
- Report bugs at <https://github.com/mlr-org/mlr3verse/issues>

<span id="page-2-0"></span>mlr3verse\_info *Print mlr3\* package versions*

# Description

Returns the package versions of imported mlr3 packages as a [data.table\(\)](#page-0-0).

# Usage

```
mlr3verse_info()
```
# Examples

mlr3verse\_info()

# <span id="page-3-0"></span>Index

data.table(), *[3](#page-2-0)*

mlr3verse *(*mlr3verse-package*)*, [2](#page-1-0) mlr3verse-package, [2](#page-1-0) mlr3verse\_info, [3](#page-2-0)